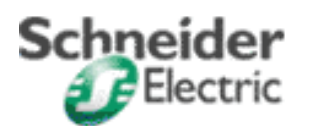

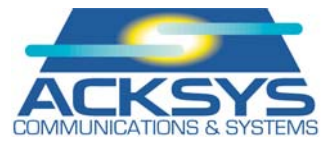

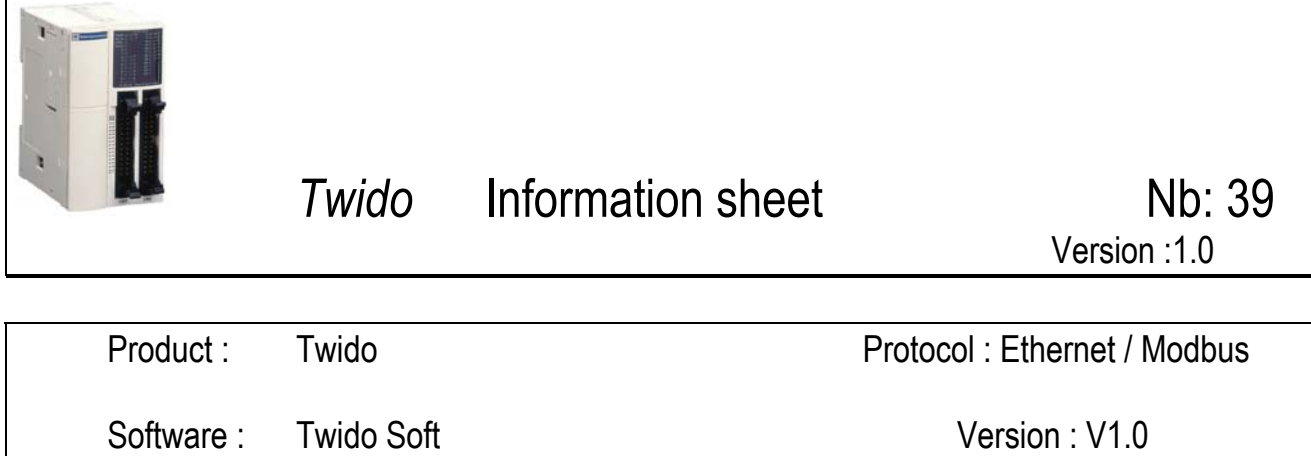

Application type : TSX57 Scan IO + Cometh + 1 slave Twido Mod. connection

Application short wording : Twido and TSX57 connection via Ethernet with I/O scanner function

**List of items :**  TSX57203 V5.3 TSXETY5102 ACKSYS's Cometh Field & **TCP modbus protocol**  TWDLCAA24DRF 1 Ethernet cross cable

1 +24VDC power supply for the COMETH gateway

**HOSPIT** 

# **Functional diagram :**

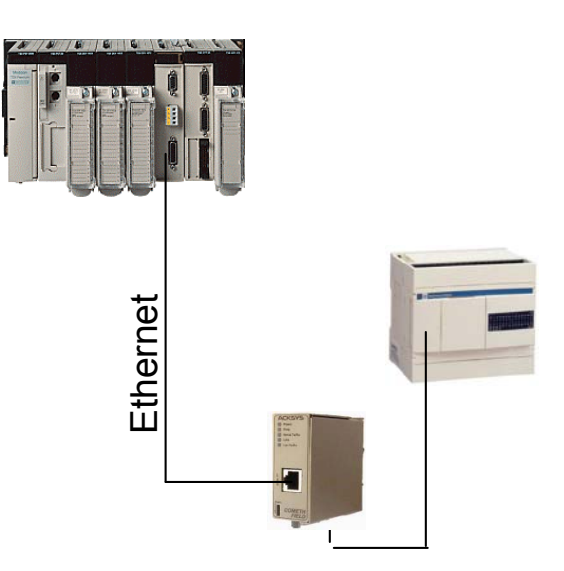

**Cabling diagram :** 

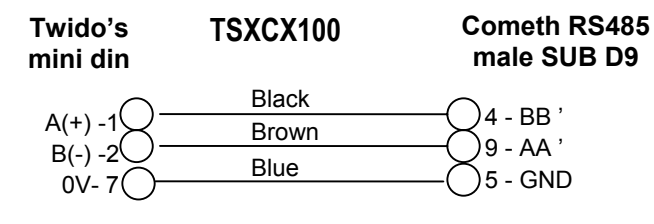

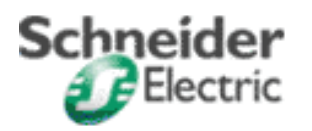

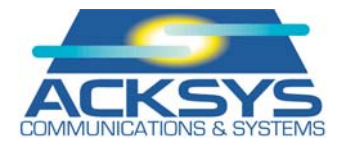

### **Twido configuration :**

Taking into account the wiring on the Twido's 8 pins mini din (no 5-DPT/7-0V connection), communication parameters are fixed to **19200 bps**, 8 bits, no parity, 1 stop , **@ Modbus = 1**. In that case, Port 1 tab parameters of TwidoSoft are without effect. It can be left to its default parameters (remote connection @1)

In order to work with other Modbus parameters, connect pin 5/7 of the Twido's mini din and configure the required parameters in the TwidoSoft Port 1 tab, then configure the gateway accordingly. This is applicable only when using the built-in link of the Twido (console port UC=Port 1)

The internal words of the Twido aimed at read and write requests must be used in the Twido program. Record in the Twido a program containing at least one line in which the higher ranked word +1 used in request is allocated to a value or define these words in the I/O transfer instructions of the Twido which will be raised to Ethernet.

Example :

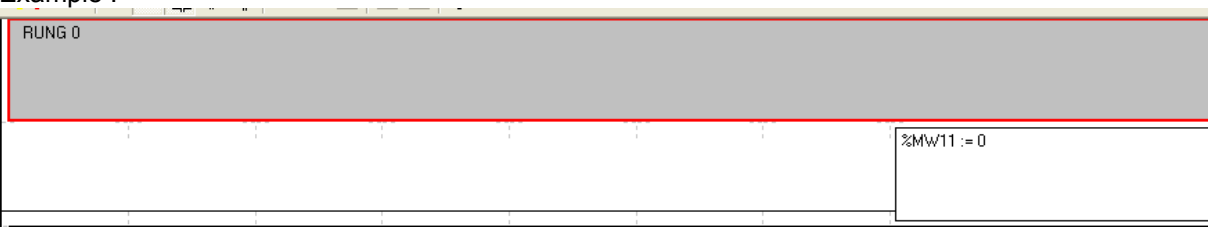

## **TSXETY5102 configuration :**

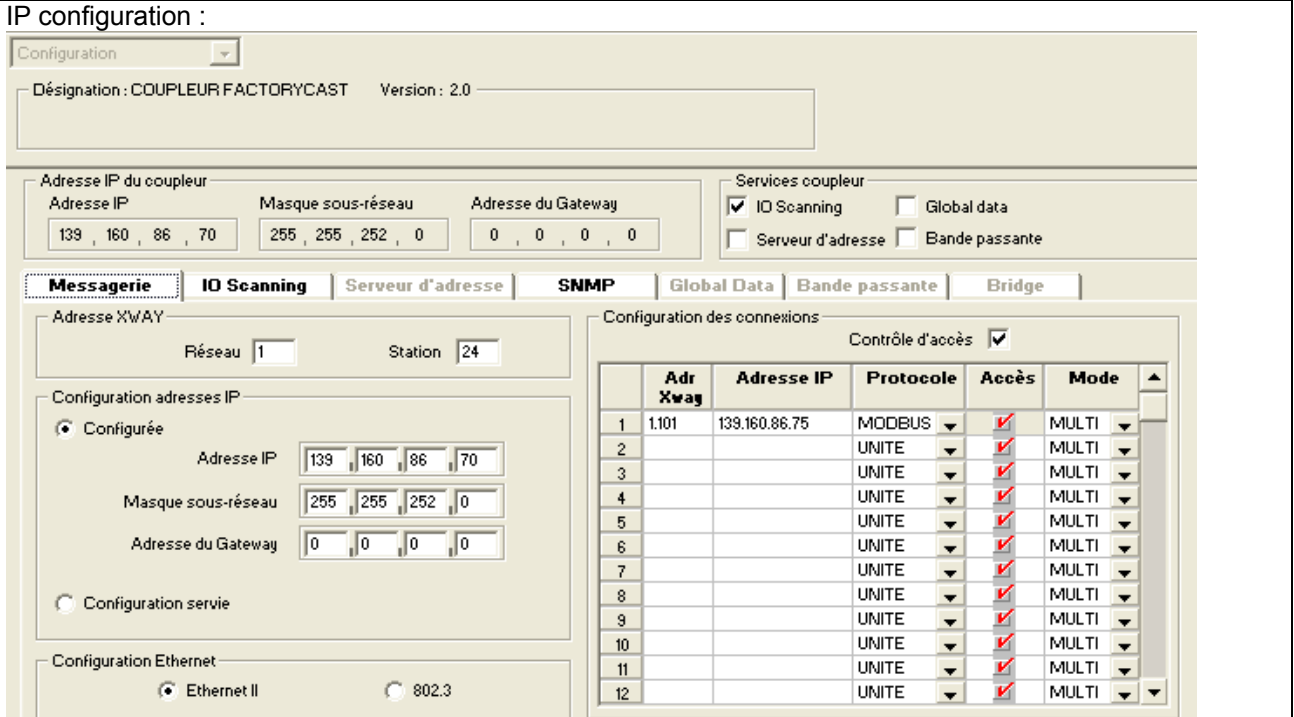

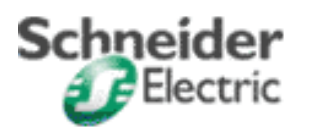

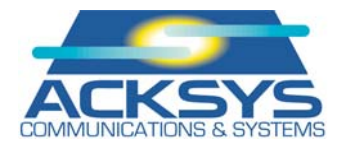

|                | Adresse IP du coupleur |                    |                                |                          |                   |                                                                       |             |                     |                               | Services coupleur- |                                                 |
|----------------|------------------------|--------------------|--------------------------------|--------------------------|-------------------|-----------------------------------------------------------------------|-------------|---------------------|-------------------------------|--------------------|-------------------------------------------------|
|                | Adresse IP             |                    | Masque sous-réseau             |                          |                   | Adresse du Gateway                                                    |             |                     | $\overline{\vee}$ IO Scanning |                    | Global data                                     |
|                | 139   160   86   70    |                    | 255, 255, 252, 0               |                          |                   | $\begin{array}{cccccccccccccc} 0 & , & 0 & , & 0 & , & 0 \end{array}$ |             |                     |                               |                    | Serveur d'adresse   Bande passante              |
|                | Messagerie             | <b>IO Scanning</b> |                                |                          | Serveur d'adresse |                                                                       | <b>SNMP</b> |                     |                               |                    | Global Data   Bande passante  <br><b>Bridge</b> |
|                | Repli des entrées      |                    | Réglage de la scrutation (ms)- |                          |                   |                                                                       |             | Zones XMW du master |                               |                    |                                                 |
|                | C Replià 0             |                    | Slow:                          |                          | Normal:           | Fast:                                                                 |             | Read Ref. -         |                               |                    | Write Ref.-                                     |
|                |                        |                    |                                |                          |                   |                                                                       | De          | $\vert$ 10          | ÷<br>à                        | 19                 | ÷<br>à<br>19<br>De                              |
|                | Maintier<br>G.         |                    | ÷<br>250                       |                          | ÷<br>150          | 10                                                                    |             |                     |                               |                    |                                                 |
|                | Périphériques scannés  |                    |                                |                          |                   |                                                                       |             |                     |                               |                    |                                                 |
|                | <b>Adresse IP</b>      | Unit               | <b>Repetitive</b>              |                          | RD ref.           | RD ref.                                                               | <b>RD</b>   | VR ref.             | VR ref.                       | VR.                | <b>Description</b>                              |
|                |                        | ے                  | rate                           |                          | master            | slave                                                                 |             | count master        | slave                         |                    |                                                 |
|                |                        |                    |                                |                          |                   |                                                                       |             |                     |                               | count              |                                                 |
| $\mathbf{1}$   | 139.160.86.75          |                    | <b>SLOW</b>                    | $\overline{\phantom{0}}$ | 10 <sup>10</sup>  |                                                                       | 0           |                     | 0                             |                    | 10 Ecriture mots Twido Xmw0 à Xmw9              |
| $\overline{c}$ | 139.160.86.75          |                    | NORMAL                         | $\cdot$                  | 10 <sub>10</sub>  | n                                                                     | 10          | 10 <sub>10</sub>    | n.                            |                    | 0 Lecture mots Twido Xmw10 à Xmw19              |
| 3              |                        |                    | <b>NONE</b>                    | ▼                        |                   |                                                                       |             |                     |                               |                    |                                                 |
| 4              |                        |                    | <b>NONE</b>                    | $\overline{\phantom{a}}$ |                   |                                                                       |             |                     |                               |                    |                                                 |
| 5              |                        |                    | <b>NONE</b>                    | $\overline{\phantom{a}}$ |                   |                                                                       |             |                     |                               |                    |                                                 |
| 6              |                        |                    | <b>NONE</b>                    | $\overline{\phantom{0}}$ |                   |                                                                       |             |                     |                               |                    |                                                 |
| $\overline{7}$ |                        |                    | <b>NONE</b>                    | $\overline{\phantom{a}}$ |                   |                                                                       |             |                     |                               |                    |                                                 |
| 8              |                        |                    | <b>NONE</b>                    | $\overline{\phantom{0}}$ |                   |                                                                       |             |                     |                               |                    |                                                 |

Please note that Unit ID = 1 in order to enable the gateway to access the default Twido address =  $@1$  modbus

#### **ACKSYS COMETH-FIELD gateway configuration :**

Parameters in **bold** must be configured using the Set param command according to the documentation of the COMETH-FIELD. Configuration can be achieved by using Hyperterminal and a serial cable or with Telnet and a cross Ethernet cable.

```
root> COMETH MODBUS version 1.4.0.0, Administration mode ready 
root> show net ip 
139.160.86.75 
root> show net mask 
255.255.252.0 
root> show serial interface 
Electrical interface: 2wires noecho 
root> show serial baudrate 
19200 bps 
root> show serial format 
data bits: 8, parity: none, stop bits: 1 
root> show serial mode 
Modbus Slave RTU 
root> show net tcpto 
500 
root> show net slaveid 
ID fixed : 0 * (parameter available on the Cometh field TCP Modbus V1.4, = 0 in that case)
root> show serial stout 
time out = 150 (this value must be adjusted according to the number of words and to the scan IO timings, 150 mS seems to
                         be the better value for this configuration and prevents errors on remote addresses) 
root> show net authip 
1 - 0.0.0.0 
2 - 0.0.0.0 
3 - 0.0.0.0 
4 - 0.0.0.0
root> show net mdbport 
502 
* The modbus slave address is fixed by the scanIO configuration in the TSXETY5102 coupler.
```
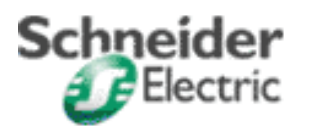

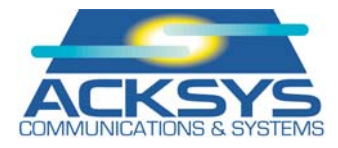

#### **Application operation :**

Values to be wrote must be filled in words %mw0 to %mw9 (10 words) Read values are accessible in words %mw10 to %mw19 (10 words)

Attached file : TSX\_PREM\_COMETH\_1Twido.STX